# Always connected on-the-go.

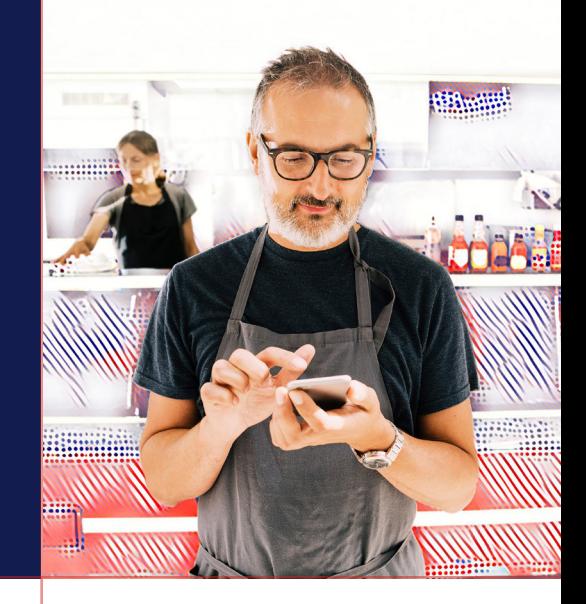

The ADP® Mobile App allows you to easily review your benefits, HR and payroll data anywhere, anytime. The app allows you to securely access your information for real-time updates and self-service management, right at your fingertips.

### **First, let's get you registered into the ADP Mobile App:**

- Download the app from your App Store, or by scanning the QR code in this document.
- Sign in with your credentials, don't have them? Create some, here's how:
	- 1. On the app click **NEW? GET STARTED**.
	- 2. Click **YES** if you have a registration code. Don't have one? Skip to step 4.
	- 3. Enter the code given by your administrator.
	- 4. Enter your personal information: First name, last name, employee/associate ID, government-issued legal ID (SSN for US only) and date of birth (Options may vary).
	- 5. Based on your information, you may be required to answer questions from public records or enter a verification code sent to your email or mobile number.
	- 6. Enter your contact information email address and mobile number to receive account notifications and confirm your identity when needed.
	- 7. Set up a user ID and a password to complete the registration process.
- You're all set! Log in with your credentials and access all your information.

#### **What can you do on the ADP Mobile App\*?**

- Update personal information.
- View pay statements and Forms W-2.
- Manage direct deposit and tax withholdings.
- Clock in/out and submit time sheets.
- View time off balances and submit/approve requests.
- Make benefit enrollments/view your benefits.
- Access MySolutions for self-service knowledge articles, forms and case inquiry support.

*\*Feature availability may vary based on your employer.* 

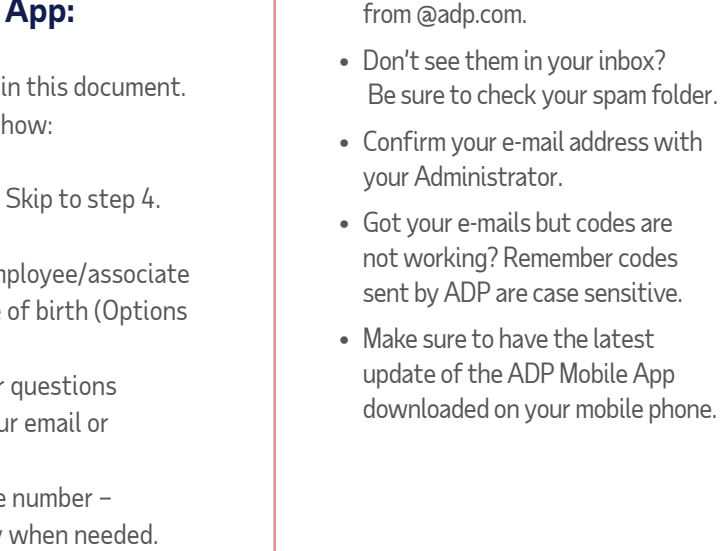

11:53:02 AM

ТАКЕ НОМЕ<br>\$1,042.52 GROSS PAY<br>€1 E 9 G E F

#### your Administrator. • Got your e-mails but codes are

**Having some issues with the registration process? Here are some troubleshooting tips:** • Look for a welcome email(s)

- not working? Remember codes sent by ADP are case sensitive.
- Make sure to have the latest update of the ADP Mobile App downloaded on your mobile phone.

## **Download at:**

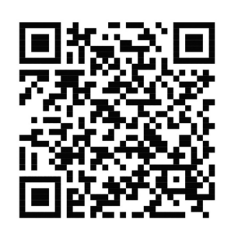

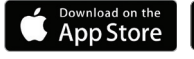

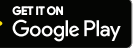

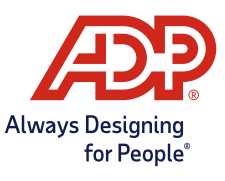